## SAP ABAP table /CRMWST/CHP002NISBTPARTNER\_001 {BTPARTNER\_PFT\_000001}

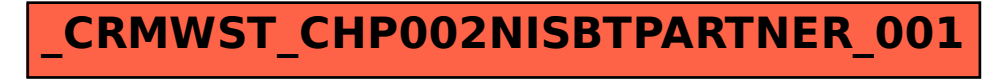